# **Description**

Use an additional closure to control the fading out of the gesture label.

### Learning Outcomes

- Practice using Swift closure syntax.
- Discover how closures may call methods that pass additional closures as arguments.
- Recognize the Swift syntax for closures that receive an argument when invoked.
- Discover how the underscore character can represent an ignored parameter name.
- Combine different forms of Swift closure expression syntax to express a problem solution.

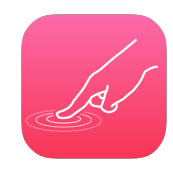

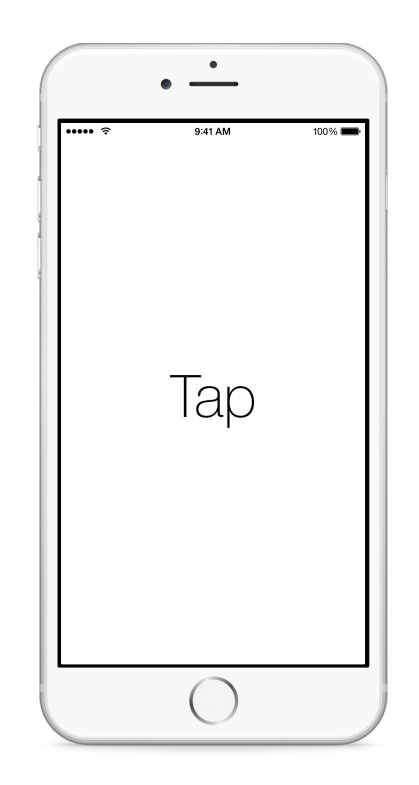

### **Vocabulary**

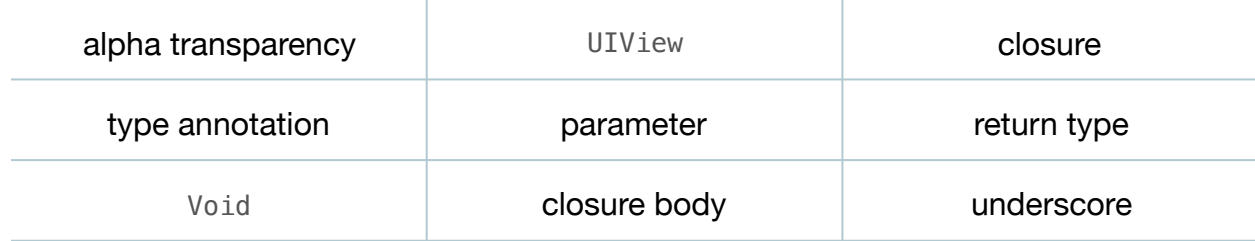

#### **Materials**

- **Gesturizer Lesson 4** Xcode project
- **Closures** presentation

# **Opening**

How can we ensure that the label fades both in and out for each gesture?

# Agenda

- Discuss the existing implementation of showGestureName:, and how, during the first invocation, the label starts as transparent and animates to full opacity; yet for subsequent invocations the label "animates," but from full opacity to full opacity.
- Using the Xcode Documentation and API Reference (**⇧⌘0**), explore the UIView class reference and the animateWithDuration:animations:completion: class method.
- Update the implementation of showGestureName:.

```
func showGestureName(name: String) {
  self.gestureName.text = name
   UIView.animateWithDuration(1.0,
       animations: { self.gestureName.alpha = 1.0 },
       completion: { (finished) -> Void in
         self.gestureName.alpha = 0
   })
}
```
- Explain how the method animateWithDuration:animations:completion: accepts a second closure, which will execute when the animations: closure is complete.
- Explain how the second completion: closure expression is different from the first, in that it will receive a single Bool argument when invoked.
- Present the concept of closures (if necessary).
- Discuss how the completion: closure expression declares an explicit Void return type and a finished parameter that the closure body does not use.
- Modify the implementation of the completion: closure expression.

```
UIView.animateWithDuration(1.0,
    animations: { self.gestureName.alpha = 1.0 },
   completion: \{ \equiv in self.gestureName.alpha = 0 })
```
- Explain the underscore, in this context, as a Swift convention for an ignored parameter name.
- Run the app (**⌘R**), tap the screen, and observe the label fade in and then quickly disappear.
- Discuss how the completion: closure sets the label alpha attribute to 0, which causes the label to immediately disappear.
- Discuss what may be necessary in the completion: closure expression is another UIView animation.

This work is licensed under a Creative Commons Attribution-NonCommercial-ShareAlike 4.0 International License, by Yong Bakos.

• Update the implementation of showGestureName:.

```
func showGestureName(name: String) {
   self.gestureName.text = gestureName
   UIView.animateWithDuration(1.0,
       animations: { self.gestureName.alpha = 1.0 },
       completion: { _ in
         UIView.animateWithDuration(1.0) { self.gestureName.alpha = 0 }
   })
}
```
- Discuss how the first closure expression, passed as the animations: argument, handles the fading in of the label; and how the animation within the completion: closure expression handles the fading out of the label.
- Run the app (**⌘R**), tap the screen, and observe the label fade in and out.

# **Closing**

What happens when we double-tap slowly? Do you see the conflict in our animation? Why do you think it is occurring?

# Modifications and Extensions

• Explore the label's transform attribute, the CGAffineTransformMakeScale structure, and the CGAffineTransformIdentity constant. Implement a transformation effect that makes the label appear to fade into or out from the screen, and continues to work with subsequent gestures.

#### **Resources**

[UIKit User Interface Catalog: About Views https://developer.apple.com/library/ios/](https://developer.apple.com/library/ios/documentation/UserExperience/Conceptual/UIKitUICatalog/index.html) documentation/UserExperience/Conceptual/UIKitUICatalog/index.html

[UIView Class Reference https://developer.apple.com/library/ios/documentation/UIKit/](https://developer.apple.com/library/ios/documentation/UIKit/Reference/UIView_Class/index.html) Reference/UIView\_Class/index.html

[The Swift Programming Language: Closures https://developer.apple.com/library/ios/](https://developer.apple.com/library/ios/documentation/Swift/Conceptual/Swift_Programming_Language/Closures.html) documentation/Swift/Conceptual/Swift\_Programming\_Language/Closures.html